# **PARyOpt Documentation**

**Balaji Pokuri, Alec Lofquist**

**Oct 30, 2018**

### Contents:

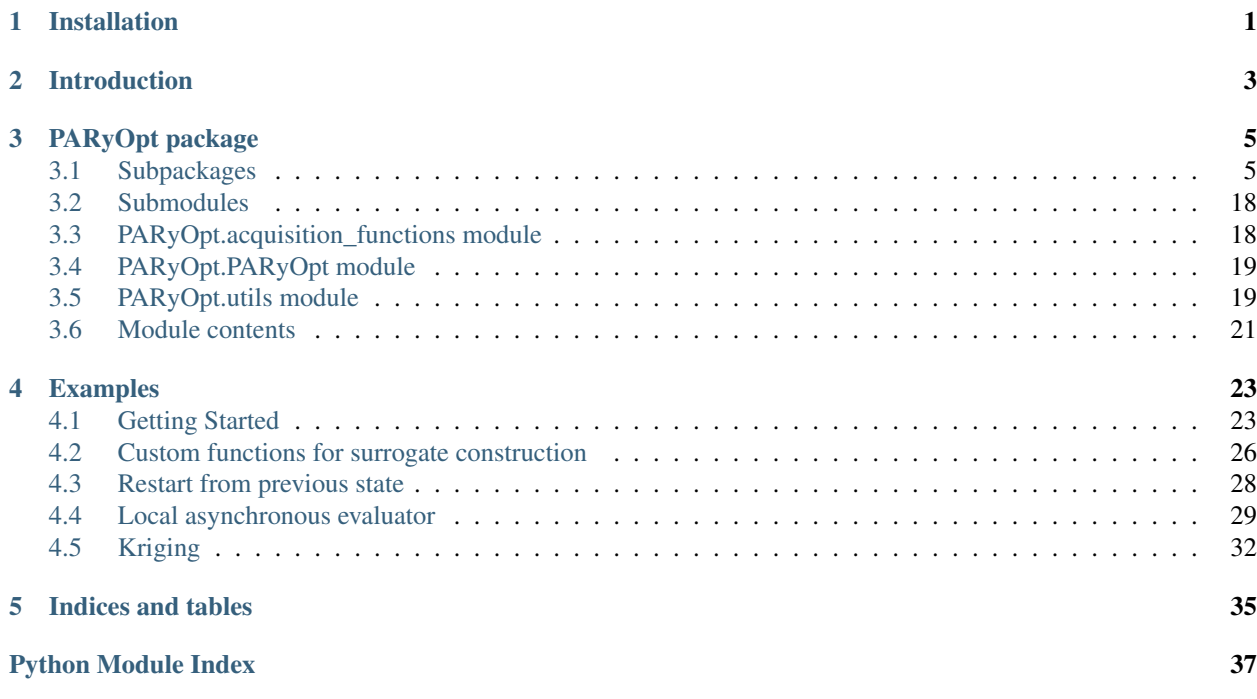

## CHAPTER 1

### Installation

<span id="page-4-0"></span>PARyOpt requires Python 3.5 or above, NumPy, and SciPy for basic functionality. Paramiko is required for cost functions evaluated on remote machines (HPC clusters). Matplotlib is used for visualization for these examples, but is not required.

These all will be installed when you do a

pip install paryopt

#### (if you are on Ubuntu, you may need to do **sudo apt-get install python3-pip** and use pip3 here instead!)

Or, if you prefer an Anaconda environment:

```
conda create -n paryopt python=3.5 numpy scipy matplotlib paramiko
activate paryopt
```
Or, if you are using a manual download:

```
tar -xvf paryopt-1.0.1.tar.gz
cd paryopt/
python3.5 setup.py install
```
## CHAPTER 2

### Introduction

<span id="page-6-0"></span>We consider a general minimization problem:

 $\min_{\mathbf{x}} y(\mathbf{x})$ 

Bayesian optimization proceeds through construction of a surrogate cost function  $\tilde{y}(x)$ . This surrogate is represented as a basis function expansion, around each evaluated point $(x_i, i \in [1, N])$ . This ensures that the surrogate passes through (interpolates) the evaluated points. In the case of evaluations with noisy data, the surrogate shall pass within 1 standard deviation from the mean at the evaluated points. Analytically, the surrogate  $\tilde{y}(x)$  after N function evaluations is represented as

$$
\tilde{y}(\mathbf{x}) = \sum_{i=1}^{N} w_i k(\mathbf{x}, \mathbf{x}_i)
$$

where  $k(\mathbf{x}, \mathbf{x}_i)$  is a kernel function, i.e., it takes in two arguments,  $\mathbf{x}, \mathbf{x}_i$  and returns a scalar value. This scalar is representative of how correlated is the function  $y(x)$  at x and  $x_i$ . The weights  $w_i$  are calculated by solving the system of N linear equations in  $w_i$ . In matrix notation, this is represented using a covariance matrix(K):

$$
\mathbf{K} \overline{w} = y
$$
  
\n
$$
\mathbf{K}_{i,j} = k(\mathbf{x}_i, \mathbf{x}_j), \ i, j \in [1, N]
$$
  
\n
$$
y_i = y(\mathbf{x}_i), \ i \in [1, N]
$$
  
\n
$$
\overline{w} = \{w_i\}, \ i \in [1, N]
$$

Hence the weights are calculated through the inversion  $\bar{w} = \mathbf{K}^{-1} y$ . Note that the covariance matrix **K** is a Gram matrix of a positive definite kernel function, making it symmetric and positive semi-definite. Furthermore, since with every iteration only a finite number of rows are added to the covariance matrix, efficient inversion is possible through incremental Cholesky decomposition. The mean and variance of the surrogate are then calculated as:

$$
\mu(\mathbf{x}_{N+1}) = \mathbf{k}^T \mathbf{K}^{-1} y_{1:N}
$$

$$
\sigma^2(\mathbf{x}_{N+1}) = k(\mathbf{x}_{N+1}, \mathbf{x}_{N+1}) - \mathbf{k}^T \mathbf{K}^{-1} \mathbf{k}
$$

where

$$
\mathbf{k} = k(\mathbf{x}_{1:N}, \mathbf{x}_{N+1}) = [k(\mathbf{x}_1, \mathbf{x}_{N+1}) k(\mathbf{x}_2, \mathbf{x}_{N+1}) \dots k(\mathbf{x}_N, \mathbf{x}_{N+1})]
$$

At each iteration, the surrogate is updated with new data from the cost function. The locations where the next evaluation is done is determined through optimization of an *acquisition function*. An acquisition function is a means to estimate the new information content at a location. It uses the mean and variance calculated in the above steps.

Some sample radial kernel functions include:

• squared exponential kernel function : Infinitely differentiable

$$
k(r) = \theta_0 exp(-\frac{r^2}{\theta^2})
$$

• Matern class of kernel function :

$$
k_{Matern}(r) = \frac{2^{1-\nu}}{\Gamma(\nu)} \left(\frac{\sqrt{2\nu}r}{l}\right)^{\nu} K_{\nu} \left(\frac{\sqrt{2\nu}r}{l}\right)
$$

where  $K_{\nu}$  is the modified Bessel function,  $\nu$ , *l* are positive constants

• Rational quadratic kernel function:

$$
k_{RQ}(r) = (1 + \frac{r^2}{2\alpha l^2})^{-\alpha}
$$

where  $r = ||\mathbf{x}_1 - \mathbf{x}_2||$ 

Some example acquisition functions are:

• Confidence bounds

$$
LCB = \mu - \kappa \sigma
$$

• Probability of improvement

$$
PI = \mathbf{cdf}(\gamma)
$$

• Expectation of improvement

$$
EI = sqrt(variance) * (\gamma * cdf(\gamma) + pdf(\gamma))
$$

where  $\gamma = \frac{\mu}{\sigma}$ , cdf is cumulative normal distribution function and pdf is normal probability distribution function

## CHAPTER 3

### PARyOpt package

### <span id="page-8-4"></span><span id="page-8-1"></span><span id="page-8-0"></span>**3.1 Subpackages**

#### **3.1.1 PARyOpt.evaluators package**

#### **Submodules**

#### <span id="page-8-3"></span>**PARyOpt.evaluators.async module**

Copyright (c) 2018 Baskar Ganapathysubramanian, Balaji Sesha Sarath Pokuri

Permission is hereby granted, free of charge, to any person obtaining a copy of this software and associated documentation files (the "Software"), to deal in the Software without restriction, including without limitation the rights to use, copy, modify, merge, publish, distribute, sublicense, and/or sell copies of the Software, and to permit persons to whom the Software is furnished to do so, subject to the following conditions:

The above copyright notice and this permission notice shall be included in all copies or substantial portions of the Software.

THE SOFTWARE IS PROVIDED "AS IS", WITHOUT WARRANTY OF ANY KIND, EXPRESS OR IMPLIED, INCLUDING BUT NOT LIMITED TO THE WARRANTIES OF MERCHANTABILITY, FITNESS FOR A PAR-TICULAR PURPOSE AND NONINFRINGEMENT. IN NO EVENT SHALL THE AUTHORS OR COPYRIGHT HOLDERS BE LIABLE FOR ANY CLAIM, DAMAGES OR OTHER LIABILITY, WHETHER IN AN ACTION OF CONTRACT, TORT OR OTHERWISE, ARISING FROM, OUT OF OR IN CONNECTION WITH THE SOFT-WARE OR THE USE OR OTHER DEALINGS IN THE SOFTWARE.

<span id="page-8-2"></span>**class** PARyOpt.evaluators.async.**AsyncFunctionEvaluator**(*required\_fraction: float = 1.0*, *max\_pending: int = 0*)

Bases: object

Abstract base class for long-running cost functions (e.g. external simulations). Must be subclassed. Subclasses should fill in start() and check\_for\_results(). Automatically saves state as jobs are submitted.

<span id="page-9-0"></span>**check\_for\_result**(*x: <built-in function array>*, *data: Any*) Union[PARyOpt.evaluators.async.ValueNotReady, PARyOpt.evaluators.async.EvaluationFailed, PARy-

Opt.evaluators.async.EvaluateAgain, float]

Returns the cost function evaluation at x, if the value is available. This method is only called after start.

#### Parameters

- **x** the point to evaluate the cost function at
- **data** user data returned by start $(x)$
- Returns an instance of ValueNotReady if such, EvaluationFailed(reason), or the cost function value at x (float)

**evaluate population** (*xs: List*[<br/>*coult-in function array>*], if ready *xs: List*[<br/>*coult-in function array>]* =  $\{J\}$   $\rightarrow$  Tuple[List[Tuple[<br/>sbuilt-in function array>, float]],

List[<br/>chuilt-in function array>], List[<br/>stuilt-in function array>]] Evaluates a population of x values, encoded as a list of 1D numpy arrays. Returns a tuple containing three lists:

- Completed values:  $[(x1, y1), (x2, y2), \dots]$
- Pending values evaluation is in progress, but not complete:  $[x1, x2, \dots]$
- Failed values evaluation completed unsuccessfully: [x1, x2, ...]

The union of completed, failed, and pending is equal to the union of xs and if ready xs. The  $\mu$  init parameter required\_fraction tunes how many completed/pending values are returned.

#### Parameters

- **xs** list of new points to check
- **if** ready xs List of points to include in the return tuple if they available by the time we evaluate the minimum required percentage of xs. These points do not count towards the minimum required completed points.

**Returns** ( $[(x, y), \ldots]$  completed,  $[x, \ldots]$  pending,  $[x, \ldots]$  failed )

**start** (*x: <brilit-in function array*>)  $\rightarrow$  Any

Start a cost function evaluation at the given x location. This method may return anything - the data will be passed on to check\_for\_result(). The only restriction is that the return value should be pickle-able to enable restart support.

**Parameters**  $x$  – point to begin evaluation at

Returns user data that will be fed into check for result()

**class** PARyOpt.evaluators.async.**EvaluateAgain**(*reason: str*)

Bases: object

Indicates evaluation needs to be done again, due to some reason (for eg., during hardware failures)

**class** PARyOpt.evaluators.async.**EvaluationFailed**(*reason: str*) Bases: object

Indicates evaluation was not able to complete successfully, with an error value (i.e. an exception).

```
class PARyOpt.evaluators.async.ValueNotReady
    Bases: object
```
Indicates a function value is not ready yet.

#### <span id="page-10-1"></span><span id="page-10-0"></span>**PARyOpt.evaluators.async\_local module**

Copyright (c) 2018 Baskar Ganapathysubramanian, Balaji Sesha Sarath Pokuri

Permission is hereby granted, free of charge, to any person obtaining a copy of this software and associated documentation files (the "Software"), to deal in the Software without restriction, including without limitation the rights to use, copy, modify, merge, publish, distribute, sublicense, and/or sell copies of the Software, and to permit persons to whom the Software is furnished to do so, subject to the following conditions:

The above copyright notice and this permission notice shall be included in all copies or substantial portions of the Software.

THE SOFTWARE IS PROVIDED "AS IS", WITHOUT WARRANTY OF ANY KIND, EXPRESS OR IMPLIED, INCLUDING BUT NOT LIMITED TO THE WARRANTIES OF MERCHANTABILITY, FITNESS FOR A PAR-TICULAR PURPOSE AND NONINFRINGEMENT. IN NO EVENT SHALL THE AUTHORS OR COPYRIGHT HOLDERS BE LIABLE FOR ANY CLAIM, DAMAGES OR OTHER LIABILITY, WHETHER IN AN ACTION OF CONTRACT, TORT OR OTHERWISE, ARISING FROM, OUT OF OR IN CONNECTION WITH THE SOFT-WARE OR THE USE OR OTHER DEALINGS IN THE SOFTWARE.

**class** PARyOpt.evaluators.async\_local.**AsyncLocalEvaluator**(*job\_generator:*

*Callable[[str, <builtin function array>], NoneType], run\_cmd\_generator: Callable[[str, <builtin function array>], Union[str, List[Any]]], parse\_result: Callable[[str, <builtin function array>], float], jobs\_dir: str = '/home/docs/checkouts/readthedocs.org/user\_builds/paryopt/checkouts/stable/docs/opt\_jobs', required\_fraction=1.0, max\_pending=4*)

Bases: [PARyOpt.evaluators.async.AsyncFunctionEvaluator](#page-8-2)

Class for cost functions that evaluated by launching a long-running process on the local machine.

#### Parameters

- **job\_generator** callable that sets up the run directory for a given x (by e.g. writing config files). It will be passed two arguments: the job directory and the point to evaluate at (x).
- **run\_cmd\_generator** callable that returns the command to run the job. It will be passed two arguments: the job directory and the point to evaluate at  $(x)$ . If run\_cmd\_generator returns a string, the string will be run by the default shell (typically /bin/sh) via Popen with shell=True. If run\_cmd\_generator returns a list, it will be passed to Popen. In both cases, the CWD is set to the job directory.
- **parse\_result** callable that returns the cost function evaluated at x. It will be passed two arguments: the job directory and the point to evaluate a  $t(x)$ . This will be called after the command returned by run\_cmd\_generator has terminated (gracefully or otherwise). If the process did not terminate successfully or the result is otherwise unavailable, parse\_result should raise any exception. This will signal the optimization routine to not try this point again.
- **jobs\_dir** optional base directory to run jobs in default is \$PWD/opt\_jobs.
- <span id="page-11-1"></span>• **required fraction** – fraction of points which must complete before continuing to the next iteration see AsyncEvaluator for more info and implementation
- **max\_pending** maximum simultaneous processes, defaults to multiprocessing.cpu\_count() see AsyncEvaluator for implementation

**check\_for\_result**(*x: <built-in function array>*, *data: (<class 'str'>*, *<class*  $\langle int' \rangle$ )  $\rightarrow$  Union [PARyOpt.evaluators.async.ValueNotReady, PARyOpt.evaluators.async.EvaluationFailed, PARy-Opt.evaluators.async.EvaluateAgain, float]

Checks the status of pid, in data, and calls parse\_result if the job is done.

#### Parameters

- **x** location of function evaluation
- **data** list of directory and pid

Returns either ValueNotReady float or EvaluationFailed()

**start**(*x: <built-in function array>) -> (<class 'str'>*, *<class 'int'>*)

Start a cost function evaluation at the given x location. This method may return anything - the data will be passed on to check\_for\_result(). The only restriction is that the return value should be pickle-able to enable restart support.

**Parameters**  $x$  – point to begin evaluation at

Returns user data that will be fed into check\_for\_result()

#### <span id="page-11-0"></span>**PARyOpt.evaluators.async\_parse\_result\_local module**

Copyright (c) 2018 Baskar Ganapathysubramanian, Balaji Sesha Sarath Pokuri

Permission is hereby granted, free of charge, to any person obtaining a copy of this software and associated documentation files (the "Software"), to deal in the Software without restriction, including without limitation the rights to use, copy, modify, merge, publish, distribute, sublicense, and/or sell copies of the Software, and to permit persons to whom the Software is furnished to do so, subject to the following conditions:

The above copyright notice and this permission notice shall be included in all copies or substantial portions of the Software.

THE SOFTWARE IS PROVIDED "AS IS", WITHOUT WARRANTY OF ANY KIND, EXPRESS OR IMPLIED, INCLUDING BUT NOT LIMITED TO THE WARRANTIES OF MERCHANTABILITY, FITNESS FOR A PAR-TICULAR PURPOSE AND NONINFRINGEMENT. IN NO EVENT SHALL THE AUTHORS OR COPYRIGHT HOLDERS BE LIABLE FOR ANY CLAIM, DAMAGES OR OTHER LIABILITY, WHETHER IN AN ACTION OF CONTRACT, TORT OR OTHERWISE, ARISING FROM, OUT OF OR IN CONNECTION WITH THE SOFT-WARE OR THE USE OR OTHER DEALINGS IN THE SOFTWARE.

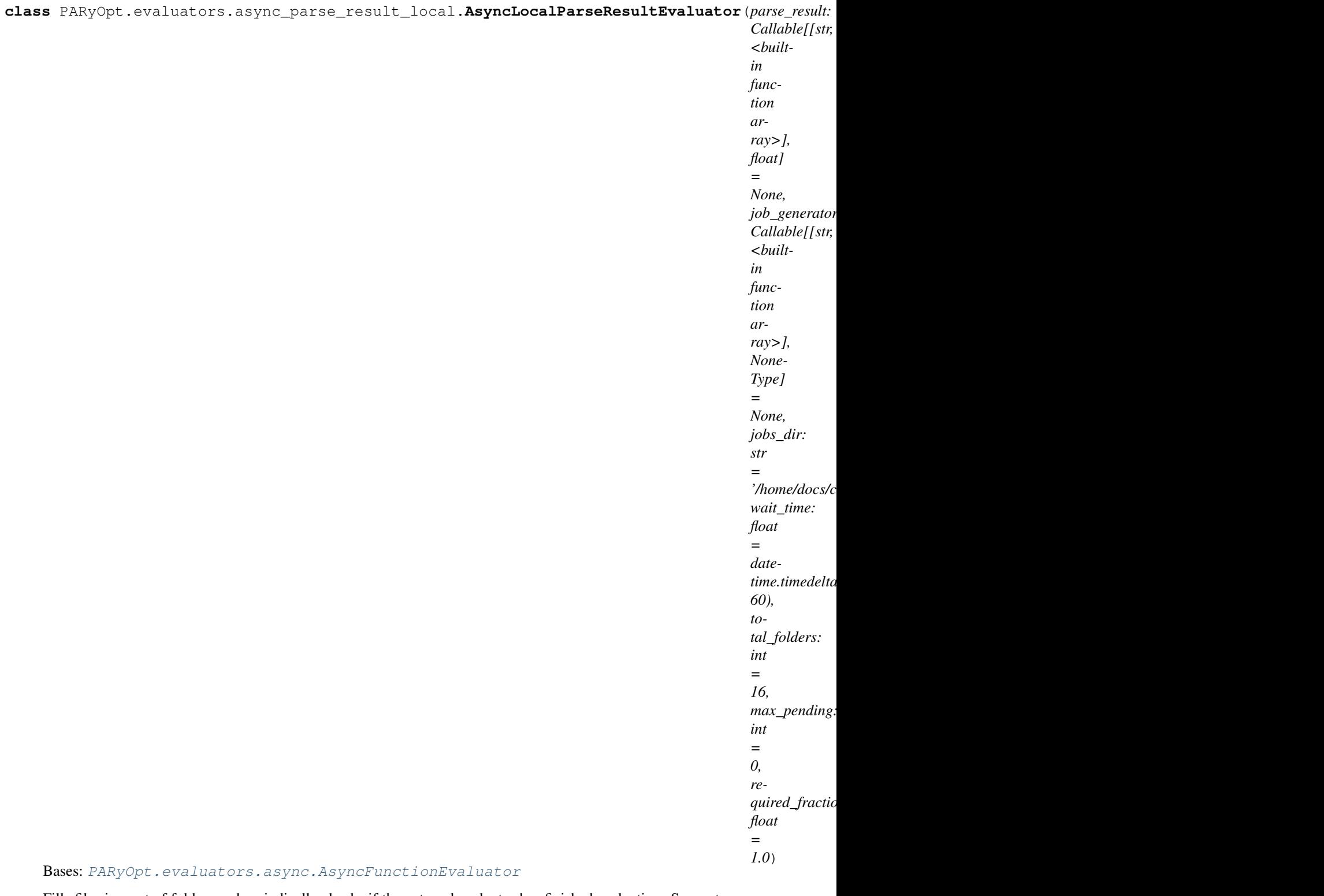

Fills files in a set of folders and periodically checks if the external evaluator has finished evaluation. Supports asynchronous evaluations. Only on a local machine.

#### Variables

• **folder\_num** – folder into which the location values are written into

- <span id="page-13-1"></span>• **job** generator – callable that sets up the run directory for a given x (by e.g. writing config files). It will be passed two arguments: the job directory and the point to evaluate at (x).
- **jobs\_dir** base directory where the jobs are written into
- **parse** result function to parse result from directory, if not specified, it will search in jobs\_dir/folder\_<folder\_num>/if\_parse.txt and y.txt
- **total folders** total number of folders to write into
- **wait\_time** min time to wait before parsing the results folder

**check\_for\_result**(*x: <built-in function array>*, *data: (<class 'str'>*, *<class 'datetime.datetime'>)*) → Union[PARyOpt.evaluators.async.ValueNotReady, PARyOpt.evaluators.async.EvaluationFailed, PARy-Opt.evaluators.async.EvaluateAgain, float]

Function to check if a location has been evaluated or not (ValueNotReady). If it completes, categorize the result as one of a float , EvaluationFailed or EvaluateAgain

#### Parameters

- **x** location to evaluate
- **data** directory

Returns Union[ValueNotReady, EvaluationFailed, EvaluateAgain, float]

**start**(*x: <built-in function array>) -> (<class 'str'>*, *<class 'datetime.datetime'>*) function to start a cost function evaluation (write to file in this case) given the location of evaluation

**Parameters**  $x$  – location of evaluation

Returns folder name in which it was submitted

#### <span id="page-13-0"></span>**PARyOpt.evaluators.async\_sbatch module**

Copyright (c) 2018 Baskar Ganapathysubramanian, Balaji Sesha Sarath Pokuri

Permission is hereby granted, free of charge, to any person obtaining a copy of this software and associated documentation files (the "Software"), to deal in the Software without restriction, including without limitation the rights to use, copy, modify, merge, publish, distribute, sublicense, and/or sell copies of the Software, and to permit persons to whom the Software is furnished to do so, subject to the following conditions:

The above copyright notice and this permission notice shall be included in all copies or substantial portions of the Software.

THE SOFTWARE IS PROVIDED "AS IS", WITHOUT WARRANTY OF ANY KIND, EXPRESS OR IMPLIED, INCLUDING BUT NOT LIMITED TO THE WARRANTIES OF MERCHANTABILITY, FITNESS FOR A PAR-TICULAR PURPOSE AND NONINFRINGEMENT. IN NO EVENT SHALL THE AUTHORS OR COPYRIGHT HOLDERS BE LIABLE FOR ANY CLAIM, DAMAGES OR OTHER LIABILITY, WHETHER IN AN ACTION OF CONTRACT, TORT OR OTHERWISE, ARISING FROM, OUT OF OR IN CONNECTION WITH THE SOFT-WARE OR THE USE OR OTHER DEALINGS IN THE SOFTWARE.

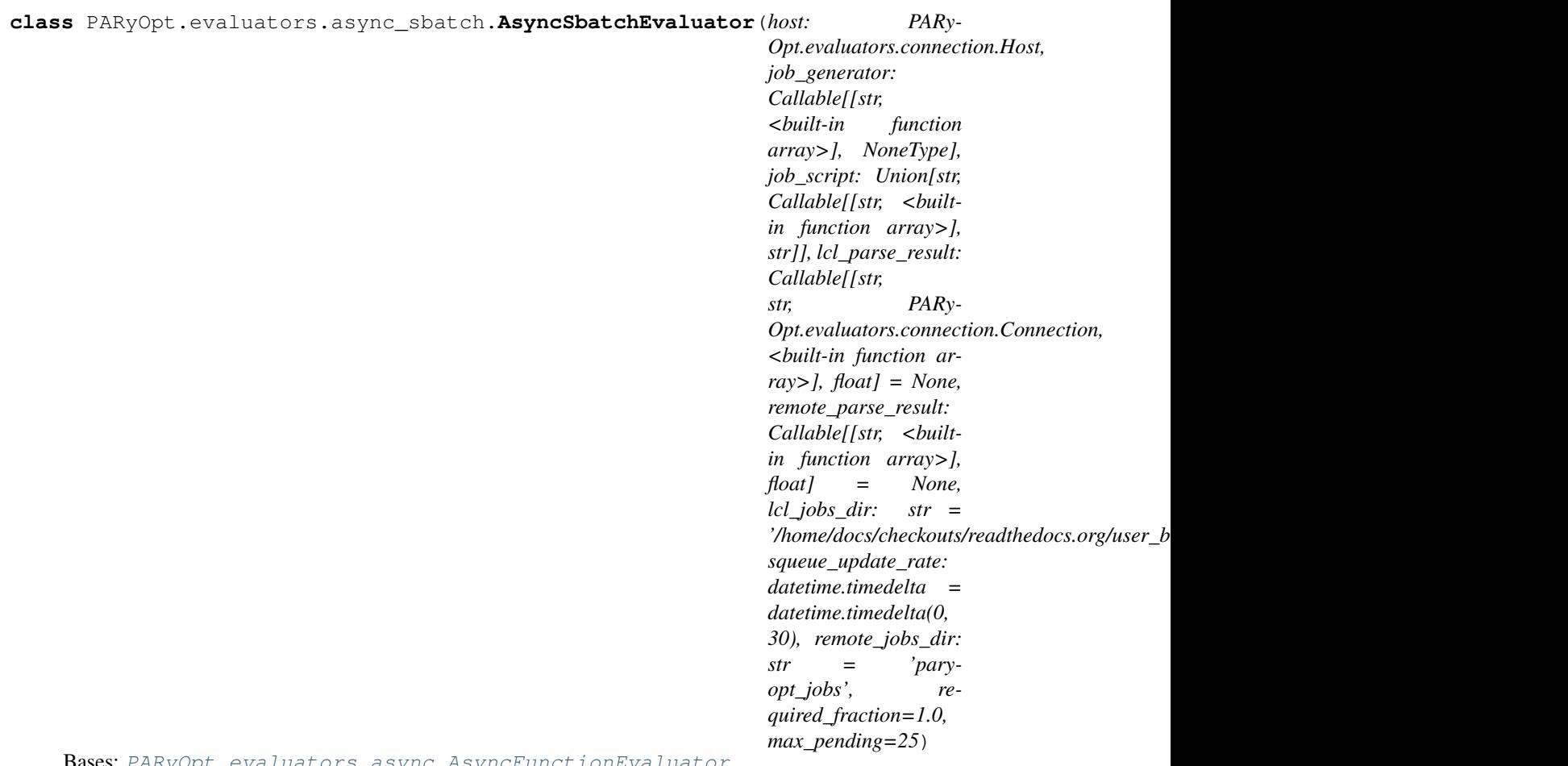

```
Opt.evaluators.async.AsyncFunctionEvaluator
```
Class for cost functions that evaluated by launching a job on a remote machine running the SLURM job scheduler.

#### **Parameters**

- **host** Host object containing the credentials for the server to connect to
- **job** generator callable that sets up the run directory for a given x (by e.g. writing config files). It will be passed two arguments: the job directory and the point to evaluate at (x).
- **job\_script** either a string (for a fixed job script), or a callable that returns the job script string. In the latter case, job\_script will be passed two arguments: the job directory and the point to evaluate at (x).
- **remote\_parse\_result** callable that returns the cost function evaluated at x. It will be passed two arguments: the job directory and the point to evaluate at  $(x)$ . This will be called after the command returned by run\_cmd\_generator has terminated (gracefully or otherwise). If the process did not terminate successfully or the result is otherwise unavailable, parse\_result should raise any exception. This will signal the optimization routine to not try this point again. This function will be executed *on the remote host*. This requires the remote host to have a matching version of Python installed and the dill module.
- **lcl\_parse\_result** callable that returns the cost function evaluated at X. It is passed three arguments: the local job dir, remote job dir, the Connection object to the remote, and X. It is executed on the local machine. This does not require the remote to have Python installed.
- <span id="page-15-1"></span>• **lcl** jobs  $\text{dir}$  – optional base directory to generate jobs in - default is \$PWD/opt jobs.
- **remote\_jobs\_dir** optional base directory to upload jobs to default is \$HOME/paryopt\_jobs.
- **squeue\_update\_rate** minimum time between squeue calls. Lower for better job latency, higher to be more polite
- **required\_fraction** fraction of points which must complete before continuing to the next iteration see AsyncEvaluator for more info and implementation
- **max\_pending** maximum simultaneous queued jobs, defaults to 25, see AsyncEvaluator for implementation

**check\_for\_result**(*x: <built-in function array>*, *data: (<class 'str'>*, *<class 'str'>*, *<class 'int'>*, *<class 'datetime.datetime'>)*)  $\rightarrow$  Union[PARyOpt.evaluators.async.ValueNotReady, PARyOpt.evaluators.async.EvaluateAgain, PARy-Opt.evaluators.async.EvaluationFailed, float]

checks for result if the jobid is complete and ping time is after update rate

#### Parameters

- **x** location of evaluation
- **data** data related to the location. Typically this is directory information, job id and submit time

Returns one of ValueNotReady, EvaluateAgain, EvaluationFailed or float

#### **squeue**()

start (*x: <br/>
<br/>*  $\leq$  */>*  $\leq$  */>* $\leq$  */>*  $\leq$  */<* $\leq$  */>* $\leq$  */>* $\leq$  */>* $\leq$  */* $\leq$  */* $\leq$  */* $\leq$  */* $\leq$  */* $\leq$  */* $\leq$  */* $\leq$  */* $\leq$  */* $\leq$  */* $\leq$  */* $\leq$  */* $\leq$  */* $\leq$  */* $\leq$  */* $\leq$  */* $\leq$  */* $\leq$  */* $\leq$  */* $\leq$  */ time.datetime'>*)

Generate job directory on local machine, fill in data related to the job like directory, job id and submit time

PARyOpt.evaluators.async\_sbatch.**VALUE\_FROM\_FILE**(*filename*)

#### <span id="page-15-0"></span>**PARyOpt.evaluators.connection module**

Copyright (c) 2018 Baskar Ganapathysubramanian, Balaji Sesha Sarath Pokuri

Permission is hereby granted, free of charge, to any person obtaining a copy of this software and associated documentation files (the "Software"), to deal in the Software without restriction, including without limitation the rights to use, copy, modify, merge, publish, distribute, sublicense, and/or sell copies of the Software, and to permit persons to whom the Software is furnished to do so, subject to the following conditions:

The above copyright notice and this permission notice shall be included in all copies or substantial portions of the Software.

THE SOFTWARE IS PROVIDED "AS IS", WITHOUT WARRANTY OF ANY KIND, EXPRESS OR IMPLIED, INCLUDING BUT NOT LIMITED TO THE WARRANTIES OF MERCHANTABILITY, FITNESS FOR A PAR-TICULAR PURPOSE AND NONINFRINGEMENT. IN NO EVENT SHALL THE AUTHORS OR COPYRIGHT HOLDERS BE LIABLE FOR ANY CLAIM, DAMAGES OR OTHER LIABILITY, WHETHER IN AN ACTION OF CONTRACT, TORT OR OTHERWISE, ARISING FROM, OUT OF OR IN CONNECTION WITH THE SOFT-WARE OR THE USE OR OTHER DEALINGS IN THE SOFTWARE.

**class** PARyOpt.evaluators.connection.**Connection** Bases: object

**call\_on\_remote**(*remote\_func*, *\*args*, *remote\_cwd: Union[str*, *NoneType] = None*) Call a function created on this system on a remote system with args. This is done by pickling it with dill, <span id="page-16-0"></span>SFTPing it to a file on the remote, executing a Python script on the remote that un-dills the file, calls the function, dills the result and prints it to stdout. Finally, stdout is un-dilled on the local machine to give the return value. This requires the remote to have a matching Python version.

#### Parameters

- **remote\_func** function to call
- **args** any arguments to call the function with
- **remote\_cwd** directory on the remote to call the script from (must have write access to this directory)

Returns value returned by f

**connect**(*host: PARyOpt.evaluators.connection.Host*)

**exec\_command**(*cmd: str*, *cwd=None*, *check\_exitcode=True*, *encoding='utf-8') -> (<class 'str'>*, *<class 'str'>*, *<class 'int'>*)

Executes cmd in a new shell session on the remote host.

#### Parameters

- **cmd** command to execute
- **cwd** directory to execute the command in performed by prepending 'cd [cwd] && ' to cmd
- **check\_exitcode** if true, instead of returning the exit code of cmd as part of the return tuple, verify that the return code is zero. If it is not, an exception is raised with the contents of stderr.
- **encoding** encoding to decode stdout/stderr with. Defaults to utf-8.

Returns if check\_exitcode is True, (stdout: str, stderr: str). If it is False, (stdout, stderr, rc: int). stdout and stderr are decoded according to encoding.

- $get\_dir$  (*remote\_dir: str*, *local\_dir: str*)  $\rightarrow$  None Download directory from remote directory to local directory
- **get\_file**(*remote\_path: str*, *local\_path: str*) → None Downloads a file from the remote, same as paramiko.SFTPClient.get
- **mkdirs**(*remote\_dir*) → None

Creates remote\_dir recursively as a directory on the remote, creating any necessaries parent directories along the way. Similar to *mkdir -p*, except it doesn't error if the directory already exists.

 $put\_dir$  (*local\_path: str, remote\_path: str*)  $\rightarrow$  None

Compresses local\_path into a .tar.gz archive, uploads it to the remote, extracts it into remote\_path, and finally deletes the temporary tar archive. Assumes the remote has the 'tar' utility available.

**put\_file**(*local\_path: str*, *remote\_path: str*) → None Uploads a local file to the remote host, same as paramiko.SFTPClient.put

#### **remote\_python**() → str

Returns a string that, when invoked as a command on the remote, will execute a Python that:

- Matches the version that this script was invoked with (i.e. matching sys.version\_info)
- Has the 'dill' module installed

The remote Python is discovered by trial and error using common Python names. The search is performed once and then cached. If no such Python is available, this will return None.

**sftp**() → paramiko.sftp\_client.SFTPClient

```
class PARyOpt.evaluators.connection.Host(username, hostname, port=22)
    Bases: object
```
**get\_interactive**(*title: str, instructions: str, prompts: List[str]*) → List[str]

Handles the ssh 'interactive' authentication mode (user answers a series of prompts).

#### Parameters

- **title** title of the window
- **instructions** instructions, to be shown before any prompts
- **prompts** the list of prompts

Returns the list of responses (in the same order as the prompts)

#### **get\_keys**()

Returns a list of public/private keys to try authenticating with

**get\_password**()

Returns the password for the host

#### <span id="page-17-0"></span>**Module contents**

Copyright (c) 2018 Baskar Ganapathysubramanian, Balaji Sesha Sarath Pokuri

Permission is hereby granted, free of charge, to any person obtaining a copy of this software and associated documentation files (the "Software"), to deal in the Software without restriction, including without limitation the rights to use, copy, modify, merge, publish, distribute, sublicense, and/or sell copies of the Software, and to permit persons to whom the Software is furnished to do so, subject to the following conditions:

The above copyright notice and this permission notice shall be included in all copies or substantial portions of the Software.

THE SOFTWARE IS PROVIDED "AS IS", WITHOUT WARRANTY OF ANY KIND, EXPRESS OR IMPLIED, INCLUDING BUT NOT LIMITED TO THE WARRANTIES OF MERCHANTABILITY, FITNESS FOR A PAR-TICULAR PURPOSE AND NONINFRINGEMENT. IN NO EVENT SHALL THE AUTHORS OR COPYRIGHT HOLDERS BE LIABLE FOR ANY CLAIM, DAMAGES OR OTHER LIABILITY, WHETHER IN AN ACTION OF CONTRACT, TORT OR OTHERWISE, ARISING FROM, OUT OF OR IN CONNECTION WITH THE SOFT-WARE OR THE USE OR OTHER DEALINGS IN THE SOFTWARE.

**class** PARyOpt.evaluators.**FunctionEvaluator**(*func: Callable[[<built-in function array>], float]*)

Bases: object

The simplest function evaluator - evaluates a Python function for each point.

**Parameters**  $func - cost function to evaluate at each x$ 

**evaluate\_population**(*xs: List[<built-in function array>], old\_xs: List[<built-in function array>] = []*) → Tuple[List[Tuple[<built-in function array>, float]], List[<br/>stuilt-in function array>], List[<br/>stuilt-in function array>]]

### <span id="page-18-3"></span>**3.1.2 PARyOpt.kernel package**

#### **Submodules**

#### <span id="page-18-2"></span>**PARyOpt.kernel.kernel\_function module**

Copyright (c) 2018 Baskar Ganapathysubramanian, Balaji Sesha Sarath Pokuri

Permission is hereby granted, free of charge, to any person obtaining a copy of this software and associated documentation files (the "Software"), to deal in the Software without restriction, including without limitation the rights to use, copy, modify, merge, publish, distribute, sublicense, and/or sell copies of the Software, and to permit persons to whom the Software is furnished to do so, subject to the following conditions:

The above copyright notice and this permission notice shall be included in all copies or substantial portions of the Software.

THE SOFTWARE IS PROVIDED "AS IS", WITHOUT WARRANTY OF ANY KIND, EXPRESS OR IMPLIED, INCLUDING BUT NOT LIMITED TO THE WARRANTIES OF MERCHANTABILITY, FITNESS FOR A PAR-TICULAR PURPOSE AND NONINFRINGEMENT. IN NO EVENT SHALL THE AUTHORS OR COPYRIGHT HOLDERS BE LIABLE FOR ANY CLAIM, DAMAGES OR OTHER LIABILITY, WHETHER IN AN ACTION OF CONTRACT, TORT OR OTHERWISE, ARISING FROM, OUT OF OR IN CONNECTION WITH THE SOFT-WARE OR THE USE OR OTHER DEALINGS IN THE SOFTWARE.

<span id="page-18-1"></span>**class** PARyOpt.kernel.kernel\_function.**KernelFunction**

Bases: object

Attributes:

#### Variables

- **[theta](#page-20-0)** Kernel parameters. Can be None, a scalar, or a vector. Should be initialized to the appropriate type/len during initialization.
- **[theta0](#page-18-0)** Scaling factor
- **derivative** (*x1: <br/><i>shuilt-in function array>*, *x2: <br/>*  $\leq$  */>*  $\leq$  /*/* $\leq$ */* $\leq$ */* $\leq$ */* $\leq$ */* $\leq$ */* $\leq$ */* $\leq$ */* $\leq$ */* $\leq$ */* $\leq$ */* $\leq$ */* $\leq$ */* $\leq$ */* $\leq$ */* $\leq$ */* $\leq$ */* $\leq$ */* $\leq$ */* $\leq$ */* $\leq$ */* $\leq$ */* $\leq$ */\leq* Evaluate the derivative of the kernel

#### **Parameters**

- **x1** location 1
- **x2** location 2

#### Returns

**eval** (*x1: <br/>built-in function array>*, *x2: <br/>>built-in function array>*)  $\rightarrow$  float Evaluate the kernel function

#### **Parameters**

- **x1** location 1
- **x2** location 2

Returns

<span id="page-18-0"></span>**theta = None**

**theta0 = 1.0**

#### <span id="page-19-1"></span><span id="page-19-0"></span>**PARyOpt.kernel.matern module**

Copyright (c) 2018 Baskar Ganapathysubramanian, Balaji Sesha Sarath Pokuri

Permission is hereby granted, free of charge, to any person obtaining a copy of this software and associated documentation files (the "Software"), to deal in the Software without restriction, including without limitation the rights to use, copy, modify, merge, publish, distribute, sublicense, and/or sell copies of the Software, and to permit persons to whom the Software is furnished to do so, subject to the following conditions:

The above copyright notice and this permission notice shall be included in all copies or substantial portions of the Software.

THE SOFTWARE IS PROVIDED "AS IS", WITHOUT WARRANTY OF ANY KIND, EXPRESS OR IMPLIED, INCLUDING BUT NOT LIMITED TO THE WARRANTIES OF MERCHANTABILITY, FITNESS FOR A PAR-TICULAR PURPOSE AND NONINFRINGEMENT. IN NO EVENT SHALL THE AUTHORS OR COPYRIGHT HOLDERS BE LIABLE FOR ANY CLAIM, DAMAGES OR OTHER LIABILITY, WHETHER IN AN ACTION OF CONTRACT, TORT OR OTHERWISE, ARISING FROM, OUT OF OR IN CONNECTION WITH THE SOFT-WARE OR THE USE OR OTHER DEALINGS IN THE SOFTWARE.

#### **class** PARyOpt.kernel.matern.**Matern32**

Bases: [PARyOpt.kernel.kernel\\_function.KernelFunction](#page-18-1)

#### 3/2 matern function rbf

**derivative**(*x1: <built-in function array>*, *x2: <built-in function array>*) → <built-in function array> Evaluate the derivative of the kernel

#### **Parameters**

• **x1** – location 1

•  $x^2$  – location 2

#### Returns

**eval** (*x1: <br/>built-in function array>*, *x2: <br/>>built-in function array>*)  $\rightarrow$  float Evaluate the kernel function

#### Parameters

- **x1** location 1
- $\times$ **2** location 2

#### Returns

#### **theta = 1.0**

#### **class** PARyOpt.kernel.matern.**Matern52**

Bases: [PARyOpt.kernel.kernel\\_function.KernelFunction](#page-18-1)

5/2 matern function rbf

**derivative**(*x1: <built-in function array>*, *x2: <built-in function array>*) → <built-in function array> Evaluate the derivative of the kernel

#### **Parameters**

- **x1** location 1
- **x2** location 2

#### Returns

**eval** (*x1: <br/>built-in function array>*, *x2: <br/>>built-in function array>*)  $\rightarrow$  float Evaluate the kernel function

Parameters

<span id="page-20-3"></span>• **x1** – location 1 •  $\times$ **2** – location 2 Returns **theta = 1.0**

#### <span id="page-20-2"></span><span id="page-20-0"></span>**PARyOpt.kernel.squared\_exponential module**

Copyright (c) 2018 Baskar Ganapathysubramanian, Balaji Sesha Sarath Pokuri

Permission is hereby granted, free of charge, to any person obtaining a copy of this software and associated documentation files (the "Software"), to deal in the Software without restriction, including without limitation the rights to use, copy, modify, merge, publish, distribute, sublicense, and/or sell copies of the Software, and to permit persons to whom the Software is furnished to do so, subject to the following conditions:

The above copyright notice and this permission notice shall be included in all copies or substantial portions of the Software.

THE SOFTWARE IS PROVIDED "AS IS", WITHOUT WARRANTY OF ANY KIND, EXPRESS OR IMPLIED, INCLUDING BUT NOT LIMITED TO THE WARRANTIES OF MERCHANTABILITY, FITNESS FOR A PAR-TICULAR PURPOSE AND NONINFRINGEMENT. IN NO EVENT SHALL THE AUTHORS OR COPYRIGHT HOLDERS BE LIABLE FOR ANY CLAIM, DAMAGES OR OTHER LIABILITY, WHETHER IN AN ACTION OF CONTRACT, TORT OR OTHERWISE, ARISING FROM, OUT OF OR IN CONNECTION WITH THE SOFT-WARE OR THE USE OR OTHER DEALINGS IN THE SOFTWARE.

**class** PARyOpt.kernel.squared\_exponential.**SquaredExponential** Bases: [PARyOpt.kernel.kernel\\_function.KernelFunction](#page-18-1)

#### Squared exponential rbf

**derivative**(*x1: <built-in function array>*, *x2: <built-in function array>*) → <built-in function array> Evaluate the derivative of the kernel

#### Parameters

- **x1** location 1
- **x2** location 2

#### Returns

**eval** (*x1: <br/>built-in function array* $>$ , *x2: <br/>Suilt-in function array* $>$ )  $\rightarrow$  float Evaluate the kernel function

#### **Parameters**

- **x1** location 1
- **x2** location 2

#### Returns

**theta = 1.0**

#### <span id="page-20-1"></span>**Module contents**

Copyright (c) 2018 Baskar Ganapathysubramanian, Balaji Sesha Sarath Pokuri

<span id="page-21-2"></span>Permission is hereby granted, free of charge, to any person obtaining a copy of this software and associated documentation files (the "Software"), to deal in the Software without restriction, including without limitation the rights to use, copy, modify, merge, publish, distribute, sublicense, and/or sell copies of the Software, and to permit persons to whom the Software is furnished to do so, subject to the following conditions:

The above copyright notice and this permission notice shall be included in all copies or substantial portions of the Software.

THE SOFTWARE IS PROVIDED "AS IS", WITHOUT WARRANTY OF ANY KIND, EXPRESS OR IMPLIED, INCLUDING BUT NOT LIMITED TO THE WARRANTIES OF MERCHANTABILITY, FITNESS FOR A PAR-TICULAR PURPOSE AND NONINFRINGEMENT. IN NO EVENT SHALL THE AUTHORS OR COPYRIGHT HOLDERS BE LIABLE FOR ANY CLAIM, DAMAGES OR OTHER LIABILITY, WHETHER IN AN ACTION OF CONTRACT, TORT OR OTHERWISE, ARISING FROM, OUT OF OR IN CONNECTION WITH THE SOFT-WARE OR THE USE OR OTHER DEALINGS IN THE SOFTWARE.

### <span id="page-21-0"></span>**3.2 Submodules**

### <span id="page-21-1"></span>**3.3 PARyOpt.acquisition\_functions module**

Copyright (c) 2018 Baskar Ganapathysubramanian, Balaji Sesha Sarath Pokuri

Permission is hereby granted, free of charge, to any person obtaining a copy of this software and associated documentation files (the "Software"), to deal in the Software without restriction, including without limitation the rights to use, copy, modify, merge, publish, distribute, sublicense, and/or sell copies of the Software, and to permit persons to whom the Software is furnished to do so, subject to the following conditions:

The above copyright notice and this permission notice shall be included in all copies or substantial portions of the Software.

THE SOFTWARE IS PROVIDED "AS IS", WITHOUT WARRANTY OF ANY KIND, EXPRESS OR IMPLIED, INCLUDING BUT NOT LIMITED TO THE WARRANTIES OF MERCHANTABILITY, FITNESS FOR A PAR-TICULAR PURPOSE AND NONINFRINGEMENT. IN NO EVENT SHALL THE AUTHORS OR COPYRIGHT HOLDERS BE LIABLE FOR ANY CLAIM, DAMAGES OR OTHER LIABILITY, WHETHER IN AN ACTION OF CONTRACT, TORT OR OTHERWISE, ARISING FROM, OUT OF OR IN CONNECTION WITH THE SOFT-WARE OR THE USE OR OTHER DEALINGS IN THE SOFTWARE.

PARyOpt.acquisition\_functions.**expected\_improvement**(*mean: float*, *variance: float*,

*curr\_best: float = 0.0*, *\_: float =*  $1.0$ )  $\rightarrow$  float

Expected improvement of objective function 'A Tutorial on Bayesian Optimization of Expensive Cost Functions, with Application to Active User Modeling and Hierarchical Reinforcement Learning'

#### **Parameters**

- **mean** mean of surrogate
- **variance** variance of surrogate
- **curr\_best** current best evaluated point
- **kappa** exploration exploitation tradeoff parameter

Returns expectation of improvement

```
PARyOpt.acquisition_functions.lower_confidence_bound(mean: float, variance: float,
```

$$
curr\_best: float = 0.0, kappa:
$$

 $float = 1.0$ )  $\rightarrow$  float

lower confidence bound of improvement : used for minimization problems

#### <span id="page-22-2"></span>**Parameters**

- **mean** mean of surrogate
- **variance** variance of surrogate
- **curr\_best** current best evaluated point
- **kappa** exploration exploitation tradeoff parameter

Returns lower confidence bound

```
PARyOpt.acquisition_functions.probability_improvement(mean: float, variance: float,
                                                                        curr_best: float = 0.0, _: float
                                                                         = 1.0) \rightarrow float
```
Probability of improvement of objective function 'A Tutorial on Bayesian Optimization of Expensive Cost Functions, with Application to Active User Modeling and Hierarchical Reinforcement Learning'

#### **Parameters**

- **mean** mean of surrogate
- **variance** variance of surrogate
- **curr\_best** current best evaluated point
- **kappa** exploration exploitation tradeoff parameter

Returns probability of improvement

```
PARyOpt.acquisition_functions.upper_confidence_bound(mean: float, variance: float,
                                                                     curr_best: float = 0.0, kappa:
                                                                     float = 1.0) \rightarrow float
```
upper confidence bound of improvement: used in the case of maximization problems

#### **Parameters**

- **mean** mean of surrogate
- **variance** variance of surrogate
- **curr\_best** current best evaluated point
- **kappa** exploration exploitation tradeoff parameter

Returns upper confidence bound

### <span id="page-22-0"></span>**3.4 PARyOpt.PARyOpt module**

### <span id="page-22-1"></span>**3.5 PARyOpt.utils module**

Copyright (c) 2018 Baskar Ganapathysubramanian, Balaji Sesha Sarath Pokuri

Permission is hereby granted, free of charge, to any person obtaining a copy of this software and associated documentation files (the "Software"), to deal in the Software without restriction, including without limitation the rights to use, copy, modify, merge, publish, distribute, sublicense, and/or sell copies of the Software, and to permit persons to whom the Software is furnished to do so, subject to the following conditions:

The above copyright notice and this permission notice shall be included in all copies or substantial portions of the Software.

<span id="page-23-0"></span>THE SOFTWARE IS PROVIDED "AS IS", WITHOUT WARRANTY OF ANY KIND, EXPRESS OR IMPLIED, INCLUDING BUT NOT LIMITED TO THE WARRANTIES OF MERCHANTABILITY, FITNESS FOR A PAR-TICULAR PURPOSE AND NONINFRINGEMENT. IN NO EVENT SHALL THE AUTHORS OR COPYRIGHT HOLDERS BE LIABLE FOR ANY CLAIM, DAMAGES OR OTHER LIABILITY, WHETHER IN AN ACTION OF CONTRACT, TORT OR OTHERWISE, ARISING FROM, OUT OF OR IN CONNECTION WITH THE SOFT-WARE OR THE USE OR OTHER DEALINGS IN THE SOFTWARE.

PARyOpt.utils.cdf\_normal(*x: <br/>built-in function array>*, *mean: <br/> <br/>kuilt-in function array>* = 0.0, *sigma\_sq: <br/>built-in function array> = 1.0*)  $\rightarrow$  float

Cumulative distribution function of standard normal distribution

**Parameters** 

- **x** scalar / location
- **mean** mean of distribution
- **sigma\_sq** variance of distribution (sigma^2)

Returns cdf of normal distribution

PARyOpt.utils.**distance** (*x1: <br/><i>s*built-in function array>, *x2: <br/>>built-in function array>*)  $\rightarrow$  float returns the distance between two query points

#### **Parameters**

- $x1$  point 1
- $x2$  point 2

Returns euclidean distance between the two points

#### PARyOpt.utils.**erf**(*x*)

error function of x: used in calculating cumulative distribution. Unable to import from scipy, so writing our own function

Parameters **x** – float

Returns error function of x

PARyOpt.utils.**lhs**(*n: int*, *samples: int = None*, *criterion: str = None*, *iterations: int = None*) Generate a latin-hypercube design

#### **Parameters**

- **n** The number of factors to generate samples for
- **samples** The number of samples to generate for each factor (Default: n)
- **criterion** Allowable values are "center" or "c", "maximin" or "m", "centermaximin" or "cm", and "correlation" or "corr". If no value given, the design is centermaximin.
- **iterations** The number of iterations in the maximin and correlations algorithms (Default: 5).
- Return H An n-by-samples design matrix that has been normalized so factor values are uniformly spaced between zero and one.

#### Example

A 3-factor design (defaults to 3 samples):

```
>>> lhs(3)
array([[ 0.40069325, 0.08118402, 0.69763298],
      [ 0.19524568, 0.41383587, 0.29947106],
      [ 0.85341601, 0.75460699, 0.360024 ]])
```
<span id="page-24-1"></span>A 4-factor design with 6 samples:

```
>>> lhs(4, samples=6)
array([[ 0.27226812, 0.02811327, 0.62792445, 0.91988196],
      [ 0.76945538, 0.43501682, 0.01107457, 0.09583358],
      [ 0.45702981, 0.76073773, 0.90245401, 0.18773015],
      [ 0.99342115, 0.85814198, 0.16996665, 0.65069309],
      [ 0.63092013, 0.22148567, 0.33616859, 0.36332478],
      [ 0.05276917, 0.5819198 , 0.67194243, 0.78703262]])
```
A 2-factor design with 5 centered samples:

```
>>> lhs(2, samples=5, criterion='center')
array([[ 0.3, 0.5],
      [0.7, 0.9],[ 0.1, 0.3],
      [0.9, 0.1],[0.5, 0.7]])
```
A 3-factor design with 4 samples where the minimum distance between all samples has been maximized:

```
>>> lhs(3, samples=4, criterion='maximin')
array([[ 0.02642564, 0.55576963, 0.50261649],
       [ 0.51606589, 0.88933259, 0.34040838],
       [ 0.98431735, 0.0380364 , 0.01621717],
       [ 0.40414671, 0.33339132, 0.84845707]])
```
A 4-factor design with 5 samples where the samples are as uncorrelated as possible (within 10 iterations):

```
>>> lhs(4, samples=5, criterion='correlate', iterations=10)
```
PARyOpt.utils.**pdf\_normal**(*x: <built-in function array>*, *mean: <built-in function array> = 0.0*, *sigma\_sq: float = 1.0*)  $\rightarrow$  float

Probability distribution function of standard normal distribution, returns the pdf of a location from given mean with variance sigma sq

#### **Parameters**

- **x** scalar/location
- **mean** mean of distribution
- **sigma\_sq** variance of distribution (sigma^2)

Returns pdf of normal distribution

### <span id="page-24-0"></span>**3.6 Module contents**

Copyright (c) 2018 Baskar Ganapathysubramanian, Balaji Sesha Sarath Pokuri

Permission is hereby granted, free of charge, to any person obtaining a copy of this software and associated documentation files (the "Software"), to deal in the Software without restriction, including without limitation the rights to use, copy, modify, merge, publish, distribute, sublicense, and/or sell copies of the Software, and to permit persons to whom the Software is furnished to do so, subject to the following conditions:

The above copyright notice and this permission notice shall be included in all copies or substantial portions of the Software.

THE SOFTWARE IS PROVIDED "AS IS", WITHOUT WARRANTY OF ANY KIND, EXPRESS OR IMPLIED, INCLUDING BUT NOT LIMITED TO THE WARRANTIES OF MERCHANTABILITY, FITNESS FOR A PAR-TICULAR PURPOSE AND NONINFRINGEMENT. IN NO EVENT SHALL THE AUTHORS OR COPYRIGHT HOLDERS BE LIABLE FOR ANY CLAIM, DAMAGES OR OTHER LIABILITY, WHETHER IN AN ACTION OF CONTRACT, TORT OR OTHERWISE, ARISING FROM, OUT OF OR IN CONNECTION WITH THE SOFT-WARE OR THE USE OR OTHER DEALINGS IN THE SOFTWARE.

## CHAPTER 4

### Examples

<span id="page-26-0"></span>This provides a demonstration of the exhaustive functionality of PARyOpt. These are very intricately connected to the examples on BitBucket, so the user is suggested to go through them simultaneously. The examples are structured as follows:

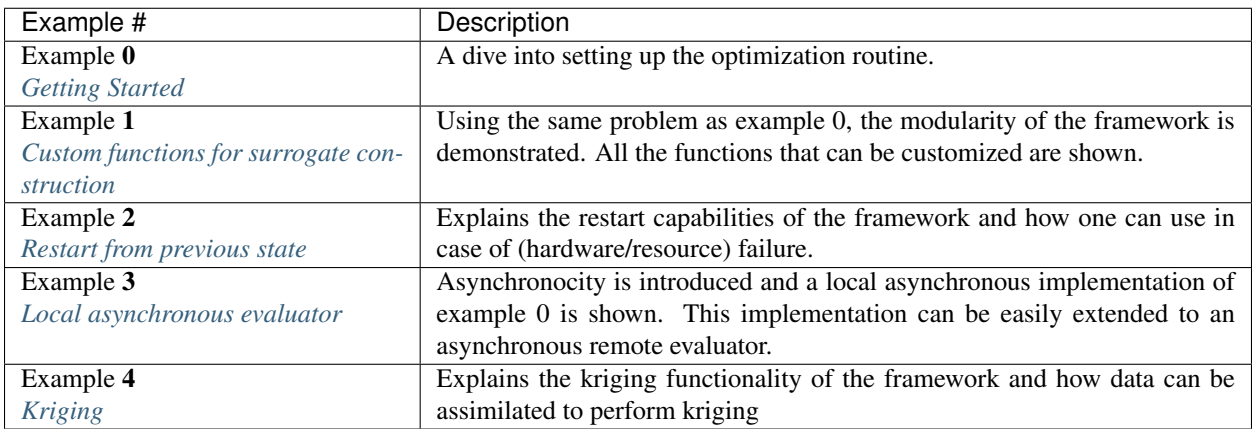

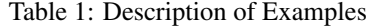

### <span id="page-26-1"></span>**4.1 Getting Started**

This example shows how one gets started with the optimization software. One is expected to see through example\_0.py for a better understanding.

Just like any optimization, we should have information about the following:

- 1. dimensionality of the problem n\_dim
- 2. cost function that has to be  $minimized function$
- 3. bounds on the variables  $-1$  bound, u\_bound

Some more parameters for Bayesian Optimization

- 4. number of initial evaluations for constructing the prior  $-n$  init
- 5. type of kernel function kern\_function
- 6. number of evaluations per iteration  $-$  n\_opt
- 7. platform of evaluation local computer / remote computer
- 8. parallel / serial evaluations cost function
- 9. asynchronocity of evaluations cost\_function
- 10. acquisition function (list)  $acq$  func
	- parallelization of acquisition function kappa\_strategy

The kappa\_strategy defines exploration vs exploitation of the optimizer. Those with a *large* kappa value will explore and a *small* kappa value will exploit.

In this example, we shall solve a simple parabolic cost function, on a local machine with no parallelization. The evaluations will, therefore, be fully synchronous. As part of the example, we shall do an exploration dominated search in the optimization. The parameters that will be used are as follows:

```
from PARyOpt.evaluators import FunctionEvaluator
import numpy as np
from PARyOpt import BayesOpt
n\_dim = 1l\_bound = np.asarray([-12.])u_bound = np.asarray([12.])
n_init = 2
kern_function = 'sqr\_exp' # squared exponential
acq_func = 'LCB' # lower confidence bound
def my_cost_function(x: np.array) -> float:
       y = np \cdot sum((x-2.5) \quad ** 2 + 5)return float(y)
# instantiate an evaluator that evaluates serially on the local machine
evaluator = FunctionEvaluator(my_cost_function)
def my_kappa(curr_iter: int) -> float:
   return 1000.0 # large value for exploration
```
#### **4.1.1 Initialization**

Having defined these parameters, we shall now initialize the optimizer:

```
b_opt = BayesOpt(cost_function=evaluator,
               l_bound=l_bound, u_bound=u_bound, n_dim=n_dim,
               n_init=2,
               kern_function='sqr_exp',
               acq_func='LCB',
               n_opt=1, # default setting
               kappa_strategy=my_kappa,
               if_restart=False)
```
The stage is now set for optimization to be performed. Since this package does not provide any standard termination criteria, the user is expected to design a termination based on the nature of the problem. In this example, we shall look at a very simple termination criterion of number of iterations.

 $max\_iter = 10$ 

#### **4.1.2 Update**

The user shall manually update the optimization every iteration. This provides ways to post-process user required metrics every iteration, as well as do a regular *hyper-parameter optimization* for optimized surrogate.

```
for curr_iter in range(max_iter):
   b_opt.update_iter()
```
#### **4.1.3 Hyper parameter optimization**

An implementation of the standard hyper parameter optimization is done in estimate\_best\_kernel\_parameters(). This minimizes a maximum likelihood estimate of the constructed surrogate and eventually sets the *optimal* kernel length scale. It can be invoked by calling:

```
theta_min = 0.01theta_max = 50.
b_opt.estimate_best_kernel_parameters(theta_bounds=[[theta_min, theta_max]])
```
Hyper parameter optimization need not be performed every iteration as the surrogate may not change much with the addition of a single data point. Hence its call can be periodic based on the iteration number.

#### **4.1.4 Surrogate query**

Having constructed the surrogate, one may need to query it for several purposes, including visualization, postprocessing and termination criteria. This functionality is provided through the evaluate\_surrogate\_at() function. It returns the value of the mean and variance of the surrogate at the queried location.

```
location_to_query = np.asarray([0.5])mean, variance = b_opt.evaluate_surrogate_at(location_to_query)
```
#### **4.1.5 Logging**

PARyOpt uses the python [logging](https://docs.python.org/3/library/logging.html) module for logging. The user has to instantiate the logger in the main code. If the logger is not initiated, the logs will be streamed to stdout. An example of using the logger is also in the above example:

```
import logging, time
logger = logging.getLogger()
logger.setLevel(logging.INFO) # either NOTSET, INFO, DEBUG, WARNING, ERROR, CRITICAL
˓→-- different levels of log
log_file_name = 'example0_{}.log'.format(time.strftime("%Y.%m.%d-%H%M%S"))
fh = logging.FileHandler(log_file_name, mode='a')
# logging format
formatter = logging.Formatter('% (asctime) s - % (name) s - % (level name) s - % (message) s')fh.setFormatter(formatter)
logger.addHandler(fh)
```
### **4.1.6 Saving data**

The framework provides multiple ways to save data, particularly with ready methods to export in .csv format. It can be done be calling:

b\_opt.export\_csv('my\_data.csv')

Alternately, data can be custom exported, as get methods exist to get the population and the respective function values.

total\_population, function\_values = b\_opt.get\_total\_population()

The next example shows how to custom change the various functions used in the optimization method.

### <span id="page-29-0"></span>**4.2 Custom functions for surrogate construction**

This example discusses the modularity provided by the framework to change various optimizer and surrogate related methods. More specifically, we look at changing the following accessory functions:

- *[Initialization strategy](#page-29-1)*
- *[Kernel functions \(Class\)](#page-30-0)*
- *[Acquisition functions](#page-31-1)*
- *[Acquisition optimizer](#page-31-2)*

Through this tutorial, we shall not solve any new problem. However, explanations will be provided to how can one add custom definitions to these standard methods. We shall use an external implementation of the standard methods for the user to easily compare with *[Getting Started](#page-26-1)*. While the example shows the usage of all of these at once, the user is encouraged to understand the effect of changing each of these accessory functions separately:

#### <span id="page-29-1"></span>**4.2.1 Initialization strategy**

Several situations arise when the user has to specify his own initialization strategies. Some of these include:

- Constraints, such as equality, inequality and PDE based constraints. In such situations, all locations determined by the upper and lower bounds may not be feasible. PARyOpt requires all the initial evaluation points to be successful evaluations, hence a general latin hypercube sampling may not work in all cases.
- Biased sampling of search domain. There could be situations where the user knows strategic locations and thus can help PARyOpt to sample in those locations right from the beginning
- User defined sampling strategy. The user may want a completely different sampling strategy which has a better coverage of the domain for that specific optimization problem.

In order to specify custom initialization strategy, the user should define a function with the following signature:

```
def my_init_strategy(n_dim: int, n_init: int, l_bound: np.array, u_bound: np.array) ->
˓→ List[np.array]
```
and then pass it during initialization to the parameter  $init\_strategy=my\_init\_strategy$ .

#### <span id="page-30-0"></span>**4.2.2 Kernel functions (Class)**

Kernel function embeds most of the information about the **continuity** of the underlying function. Thus, it is one of the critical parameters to be selected by the user. For example, Matern class of kernel functions have only finite differentiability while the squared exponential kernel function is infinitely differentiable. Some other situations where the user may want to change the kernel function are :

- Underlying function continuity and differentiability, as discussed above.
- Prior information about periodicity of the underlying function. In such situations, periodicity can be embedded into the kernel function. This can drastically improve the number of function evaluations. One such example of a periodic kernel function is:

$$
k_{periodic}(x_1, x_2) = \theta_0 exp(-2sin(\frac{\pi}{p} \frac{||x_1 - x_2||}{l})^2)
$$

where  $p$  is the periodicity interval and  $l$  is the length scale of the kernel.

• Anisotropic kernels may be used when the function behaviour is different across different optimization parameters. For example, if the function varies logarithmically in one parameter and linearly in another parameter

To specify custom kernel functions, the user has to derive the base kernel class. An example to specify the standard Matern 3/2 function by the user is as follows:

```
class MyKernelFunction(KernelFunction):
 "''"''"user customized kernel function
 "''"''"theta = 1.0def eval(self, x1: np.array, x2: np.array) -> float:
     "''"''"''"actual kernel function
     :param x1:
     :param x2:
     :return:
     "''"''"''"x1 = np.divide(x1, self.theta)x2 = np.divide(x2, self.theta)dist = uth. distance(x1, x2)rval = np.sqrt(3.0) * distreturn self.theta0 * (1+rval) * np.exp(-rval)
 def derivative(self, x1: np.array, x2: np.array) -> np.array:
     "''"derivative of kernel function
     currently not useful, so we will not implement anything here
     :param x1:
     :param x2:
     :return:
     \boldsymbol{u} \boldsymbol{u} \boldsymbol{u}pass
```
This derived class requires defining the eval() and derivative() methods of the class. The parameter theta should contain all the hyper-parameters, for ex. length scale, related to the supplied kernel. This will be used by PARy-Opt during hyper-parameter optimization. This kernel class can be passed to the constructor through the parameter kern\_function=MyKernelFunction().

### <span id="page-31-1"></span>**4.2.3 Acquisition functions**

Acquisition function define informative regions of the surrogate. Since the software is designed for minimization, areas of high information should have small acquisition values. In normal circumstances, the user should not need to change this. However, if the user wants implementing safety constraints and biased informativeness, it can be be done by passing a user defined function, with the following signature, to the constructor as acq\_func=my\_acquisition\_function.

```
def my_acquisition_function(mean: float, variance: float, curr_best: float = 0.,
˓→kappa: float = 1.) -> float:
```
### <span id="page-31-2"></span>**4.2.4 Acquisition optimizer**

Bayesian optimization proceeds by evaluating locations with maximum information content. Hence, it requires finding the optimum (minimum in PARyOpt) of the acquisition function (cheap to evaluate). While the core software comes with a standard Powell algorithm, the user may quite often want to change this for a better global optimum. Some of the reasons include:

- Dimensionality of optimization could impose restrictions on the type of optimizer used
- Heuristic optimization can be an alternative for multi-modal functions. Since evaluating the acquisition is fast, these optimizers will also be efficient.
- Robust in-house optimizers may be available with research groups tailored for specific problems.

The process of adding user-defined acquisition optimizer is very similar to defining custom acquisition function. The function signature is :

**def** my\_acq\_optimizer(func: Callable[[np.array], float], x0: np.array, l\_bound: np. ˓<sup>→</sup>array, u\_bound: np.array) -> np.array:

which is passed to the constructor as  $acq_func\_optimizer=my_acq\_optimizer$ .

### <span id="page-31-0"></span>**4.3 Restart from previous state**

This example shows how the user can deal with optimization failures, either due to hardware failure or due to wrong selection of accessory functions. This will also be useful in cases of changing optimization platform but resuming the same optimization task.

In order to create an optimization state, we shall first run a standard optimization problem for a certain number of iterations. This can be done either by running example 0(*[Getting Started](#page-26-1)*), or by re-doing the whole procedure. For the benefit of the user, we shall take the latter way.

#### **4.3.1 Restart**

In example 1, we have seen that our custom initialization is not the best compared to the default latin hypercube sampling. In fact, such an example provides the best motivation for a restart. Hence, in this example, we provide a custom initialization method, the same as in example 1 (*[Custom functions for surrogate construction](#page-29-0)*). Once the optimization is done for 10 iterations, we shall create another instance of BayesOpt that starts from this existing optimization state.

```
restarted_bo = BayesOpt(cost_function=evaluator,
                        l_bound=l_bound, u_bound=u_bound, n_dim=n_dim,
                        n_init=2,
                        kern_function='sqr_exp',
                        acq_func='LCB',
                        kappa_strategy=my_kappa,
                        if_restart=True, restart_filename='opt_state.dat')
```
Note that the restarted optimization need not have the same accessory functions, like kernel, acquisition and kappa strategy. By enabling if\_restart and providing the restart\_filename, the framework re-creates the optimization state from which the user can continue the optimization, for example,

```
restarted_bo.update_iter(5)
```
will update 5 iterations at once. This API helps to reduce redundant loops in the user code.

#### **4.3.2 Intra-iteration restart**

It has to be noted here that the evaluator also has an inbuilt check-pointing per iteration, so that hard interrupts such as the KeyboardInterrupt can also be handled for restart. The user need not do any extra changes to enable this intra-iteration restart functionality.

### <span id="page-32-0"></span>**4.4 Local asynchronous evaluator**

In this example, we shall see how to use the local async evaluator. This is particularly useful when the cost function takes a long time to evaluate, and sometimes with uncertain evaluation times. In such situations, a better way to parallelize evaluations is to run as individual jobs on the evaluation platform (local machine) and keep track of the completion of the jobs through the process id in the process table. This approach naturally supports asynchronous bayesian update, i.e., update the iteration without completing all the jobs per iteration. The un-assimilated jobs will be used for the update in the subsequent iterations.

To achieve this, the framework creates individual job directories for each cost function evaluation. It also provides an interface for the user to set up these directories for a *self-contained* evaluation. The cost function needs to write out a file with the result(cost value) which will later be parsed by the framework upon execution completion. For this, the user needs to provide functions that

- 1. generate necessary files in the folder for function evaluation
- 2. provide the command for executing the cost function, and
- 3. parse the result file generated by the cost function

In the rest of the document, we shall see how to set up a sample cost function, a folder generator, run command and result parser. Once again, we shall use the same parabolic cost function for easy understanding, but in 2 dimensions.

#### **4.4.1 Out-of-script cost function**

The first step to performing out-of-script evaluation is to re-define the cost function. While a generic cost function in an optimization framework is like a python function that returns the cost function value, out-of-script functions need to be defined differently. Firstly, they do not have any defined arguments and secondly, such out-of-script cost function also cannot directly pass the function value to the optimization framework. While there are several ways to overcome these difficulties, this framework requires the following template to be followed:

• Input: the cost function can either take inline arguments or read from file

• Output: the cost function should write to a standard file

For example, the following code evaluates the parabola in 2 dimensions and writes to file result.txt. Location of evaluation are passed as inline arguments.

```
import sys
import numpy as np
import time
import examples.examples_all_functions as exf
# read the command line arguments into an array
xs = np.asarray([float(x) for x in sys.argv[1:]])# evaluate the cost, i.e. the parabola
cost = ext.parabolic cost function(x=xs)# In order to demonstrate uncertain evaluation times, we shall use a random sleep in.
˓→each cost function.
# In this case, each function evaluation can take between 0-10 sec
time.sleep(np.random.random() \star 10.)
# Write into a result file. Note that this script is evaluated in its respective
˓→folder and so
# the result.txt file will be in the generated folder and not the home directory of.
˓→running example4.py
with open('result.txt', 'w') as f:
   f.write(str(cost) + '\n')
```
### **4.4.2 Folder generator**

Many common simulations require not just the location of evaluation but also several other systems to be in place for proper working. For example, many finite element simulations require a geometry mesh file that represent the domain of simulation. The optimizer calls this function, job\_generator() with two arguments – the folder of evaluation (more to come on this) and the location  $x$  at which the cost function is executed.

```
def folder_generator(directory, x) -> None:
    "''"''"''"prepares a given folder for performing the simulations. The cost function (out-of-
˓→script) will be executed
   in this directory for location x. Typically this involves writing a config file,
˓→generating/copying meshes and
    In our example, we are running a simple case and so does not require any files to
˓→be filled. We shall pass the
   location of cost function as a command line argument
    \boldsymbol{u} \boldsymbol{u} \boldsymbol{n}with open(os.path.join(directory, 'config.txt'), 'w') as f:
        pass # write file
    pass
```
#### **4.4.3 Run command**

Just like a folder of files for execution, the user may need to provide command line arguments to the cost function during execution. To achieve this, the optimizer calls the function run\_cmd\_generator() with the folder of evaluation and location  $x$  at which the cost function has to be evaluated. Thus it can allow change of run-time arguments based on the evaluation point.

```
def run_cmd(directory, x) -> List[Any]:
    "" "
    Command to run on local machine to get the value of cost function at x, in.
˓→directory.
   In this example, we shall run the script example3_evaluator.py with the location.
˓→as an argument.
    "''"''"''"eval_path = os.path.join(os.path.dirname(os.path.abspath(__file__)), 'example3_
˓→evaluator.py')
   return [sys.executable, eval_path] + list(x[:])
```
#### **4.4.4 Result parser**

Once the cost function writes the cost value into a file, the result parser is supposed to read and return that cost value to the optimizer. Some local post processing operations can go into this function. Care should be taken to return only float values, otherwise it can lead to Type inconsistencies in the optimization routine. The function signature is the same as that for run\_cmd\_generator() and job\_generator()

```
def result_parser(directory, x) -> float:
    "''"''"''"Parses the result from a file and returns the cost function.
    The file is written be the actual cost function. One can also do post processing,
˓→in this function and return the
    subsequent value. Based on the construct of our cost function example3_evaluator.
˓→py, the generated result.txt
    will be in this 'directory'
    "''"with open(os.path.join(directory, 'result.txt'), 'r') as f:
        return float(f.readline())
```
#### **4.4.5 Asynchronous optimization**

Once the above functions are created, the only new procedure to use asynchronous evaluations is *setting up the evaluator*. This requires passing in the the three functions, namely, job\_generator(), run\_cmd\_generator() and parse\_result(). Along with these, it is optional to pass in the location of function evaluations. The evaluator creates separate folders in these directory (relative path) for each cost function evaluation. Each cost function call is assigned a (randomly named) directory within this specified jobs\_dir where the run\_cmd (from run cmd qenerator()) is called.

```
evaluator = AsyncLocalEvaluator(job_generator=folder_generator,
                                 run_cmd_generator=run_cmd,
                                 parse_result=result_parser,
                                 required_fraction=0.5, jobs_dir=os.path.join(os.
˓→getcwd(), 'temp/opt_jobs'))
```
Since we are using multiple optima per iteration, we can take advantage of it deploy simultaneous exploration and exploitation in the acquisition function. For example, the following code creates a list of two functions – one exploratory  $(kappa = 1000)$  and another exploitatory  $(kappa = 0.1)$ . This list is then passed to the optimizer, like in the previous examples.

```
n opt = 2
my_kappa_funcs = []
my_kappa_funcs.append(lambda iter_num: 1000) # exploration
my_kappa_funcs.append(lambda iter_num: 0.1) # exploitation
```
One can get more crafty in designing these kappa strategies and create a so-called annealing kappa, one that starts with a large value and eventually reduces to a small value, at different rates.

```
for j in range(n_opt):
    my_kappa_funcs.append(lambda curr_iter_num, freq=10.*(j*j+2), t_const=0.8/(1. +
\rightarrow j):
                           user_defined_kappa(curr_iter_num, freq=freq, t_const=t_
˓→const))
```
The remaining part of the optimization remains the same, except for the initialization of BayesOpt object.

```
b_opt = BayesOpt(cost_function=evaluator,
                 n_dim=n_dim, n_opt=n_opt, n_init=2,
                 u_bound=u_bound, l_bound=l_bound,
                 kern_function='matern_52',
                 acq_func='LCB', kappa_strategy=my_kappa_funcs,
                 if_restart=False)
for curr_iter in range(iter_max):
   b_opt.update_iter()
   if not curr_iter % 2:
       b_opt.estimate_best_kernel_parameters(theta_bounds=[[0.01, 10]])
    exf.visualize_fit(b_opt)
```
### <span id="page-35-0"></span>**4.5 Kriging**

Kriging or Gaussian process regression is a method of interpolation for which the interpolated values are modeled by a Gaussian process governed by prior covariances. In this example, we show how PARyOpt can be used to generate response surfaces using available data. As with the previous examples, we shall use the standard parabola as the underlying function to be approximated. There are several ways to use PARyOpt for Kriging, one of which is shown here. This is possibly the easiest and cleanest way to perform Kriging using PARyOpt.

Data generation: Since the underlying function is known, we shall generate data by invoking this function at some random locations within the bounds and storing them in an external file. This is achieved through the following snippet:

```
def create_data_csv(function: Callable, filename: str, l_bound: np.array, u_bound: np.
˓→array) -> None:
# generate some random locations -- 7
normalized_population = np.random.random. (7, ))
real_population = l\_bound + normalized_population * (u_bound - l\_bound)
real_population = [np.asarray([p]) for p in real_population]
 # evaluate the values
real_functions = [float(function(p)) for p in real_population]
 # write into file
with open(filename, 'w') as f:
    writer = \text{csv.writer}(f, \text{ delimiter}^{-1}, \text{ '})writer.writerow('x y')
```
(continues on next page)

(continued from previous page)

```
for x, y in zip(real_population, real_functions):
    writer.writerow(list(x) + [y])
```
Data assimilation : PARyOpt provides an add point () to add external data manually. The user has to supply the *x* location and any available *y* values to this method to add data to the BayesOpt instance. An example usage of add\_point() using the above generated data can be:

```
def load_from_csv(b_opt: BayesOpt, filename: str) -> BayesOpt:
 "''"''"load data from csv file and add to PARyOpt
 "''"''"with open(filename, 'r') as csvfile:
    csv_file_lines = csv.reader(csvfile, delimiter=',')
     for row_num, row in enumerate(csv_file_lines):
         if row_num == 0:
             # skipping the header
             pass
         else:
             b_opt.add_point(x=np.asarray([float(row[0])]), y=float(row[-1]),
                             if_check_nearness=True)
b_opt.update_surrogate()
return b_opt
```
Note that the user has to manually invoke update\_surrogate(). This is currently for efficiency purposes and hope to be replaced in the upcoming versions.

Finally, since the user wants to add data manually and does not want the standard initialization required for bayesian optimization, we provide a switch do\_init to turn off the initialization. Since there is no cost function to be optimized, the evaluator should be passed in an empty function for evaluation.

```
# dummy evaluators:
evaluator = FunctionEvaluator(lambda x: 0.0)
krig = BayesOpt(cost_function=evaluator,
                l_bound=l_bound, u_bound=u_bound, n_dim=1,
                n_1init=0, do_init=False, \# ensures that initialization is not.
\rightarrowdone.
                kern_function='sqr_exp',
                acq_func='LCB',
                kappa_strategy=lambda curr_iter: 1000,
                if_restart=False)
krig = load_from_csv(krig, data_filename)
krig.estimate_best_kernel_parameters(theta_bounds=[[0.001, 10.0]])
```
Note that since we are not providing any actual cost function here, update\_iter() does nothing useful. In case the user is looking for an instantaneous Kriging model, i.e., creating a Kriging surface and updating it, the actual cost function should be provided. Just like the previous examples, one may use evaluator from **example-3** and do Kriging similar to optimization.

Now that the surrogate is created and hyper-parameters optimized, one can start querying it using evaluate\_surrogate\_at()

```
location = np.array([1.0])mean, variance = krig.evaluate_surrogate_at(location)
```
PARyOpt (pronounced pur-yopt, with a hard *y*) is a modular asynchronous Bayesian optimization package that enables

remote function evaluation.

It is written to solve optimization problems where the cost function is very expensive to evaluate (on the order of hours), and where cost functions must be evaluated on remote machines (HPC clusters).

# CHAPTER 5

Indices and tables

- <span id="page-38-0"></span>• genindex
- modindex
- search

### Python Module Index

### <span id="page-40-0"></span>p

```
PARyOpt, 21
PARyOpt.acquisition_functions, 18
PARyOpt.evaluators, 14
PARyOpt.evaluators.async, 5
PARyOpt.evaluators.async_local, 7
PARyOpt.evaluators.async_parse_result_local,
       8
PARyOpt.evaluators.async_sbatch, 10
PARyOpt.evaluators.connection, 12
PARyOpt.kernel, 17
PARyOpt.kernel.kernel_function, 15
PARyOpt.kernel.matern, 16
PARyOpt.kernel.squared_exponential, 17
PARyOpt.utils, 19
```
### Index

(PARy-

(PARy-

(PARy-

module PARy-

### A

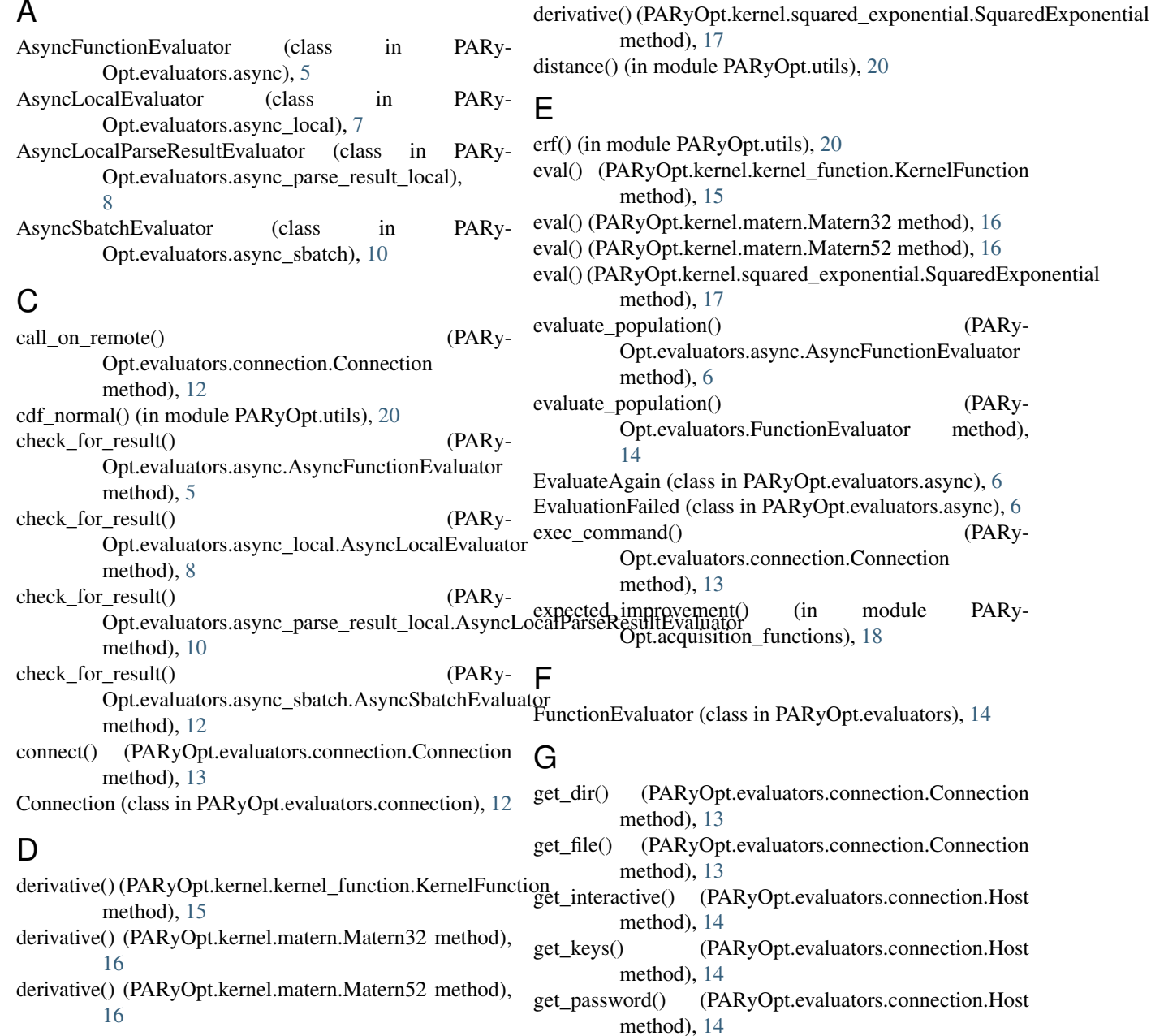

### H

Host (class in PARyOpt.evaluators.connection), [13](#page-16-0)

### K

KernelFunction (class in PARy-Opt.kernel.kernel\_function), [15](#page-18-3)

### L

lhs() (in module PARyOpt.utils), [20](#page-23-0) lower\_confidence\_bound() (in module PARy-Opt.acquisition\_functions), [18](#page-21-2)

### M

Matern32 (class in PARyOpt.kernel.matern), [16](#page-19-1) Matern52 (class in PARyOpt.kernel.matern), [16](#page-19-1) mkdirs() (PARyOpt.evaluators.connection.Connection method), [13](#page-16-0)

### P

PARyOpt (module), [21](#page-24-1) PARyOpt.acquisition functions (module), [18](#page-21-2) PARyOpt.evaluators (module), [14](#page-17-1) PARyOpt.evaluators.async (module), [5](#page-8-4) PARyOpt.evaluators.async\_local (module), [7](#page-10-1) PARyOpt.evaluators.async\_parse\_result\_local (module), [8](#page-11-1) PARyOpt.evaluators.async\_sbatch (module), [10](#page-13-1) PARyOpt.evaluators.connection (module), [12](#page-15-1) PARyOpt.kernel (module), [17](#page-20-3) PARyOpt.kernel.kernel\_function (module), [15](#page-18-3) PARyOpt.kernel.matern (module), [16](#page-19-1) PARyOpt.kernel.squared\_exponential (module), [17](#page-20-3) PARyOpt.utils (module), [19](#page-22-2) pdf\_normal() (in module PARyOpt.utils), [21](#page-24-1) probability\_improvement() (in module PARy-Opt.acquisition\_functions), [19](#page-22-2) put\_dir() (PARyOpt.evaluators.connection.Connection method), [13](#page-16-0) put\_file() (PARyOpt.evaluators.connection.Connection method), [13](#page-16-0)

### R

remote\_python() (PARy-Opt.evaluators.connection.Connection method), [13](#page-16-0)

### S

sftp() (PARyOpt.evaluators.connection.Connection method), [13](#page-16-0) SquaredExponential (class in PARy-Opt.kernel.squared\_exponential), [17](#page-20-3) squeue() (PARyOpt.evaluators.async\_sbatch.AsyncSbatchEvaluator method), [12](#page-15-1)

start() (PARyOpt.evaluators.async.AsyncFunctionEvaluator method), [6](#page-9-0) start() (PARyOpt.evaluators.async\_local.AsyncLocalEvaluator method), [8](#page-11-1) start() (PARyOpt.evaluators.async\_parse\_result\_local.AsyncLocalParseRes method), [10](#page-13-1) start() (PARyOpt.evaluators.async\_sbatch.AsyncSbatchEvaluator method), [12](#page-15-1)

### T

theta (PARyOpt.kernel.kernel function.KernelFunction attribute), [15](#page-18-3) theta (PARyOpt.kernel.matern.Matern32 attribute), [16](#page-19-1) theta (PARyOpt.kernel.matern.Matern52 attribute), [17](#page-20-3) theta (PARyOpt.kernel.squared\_exponential.SquaredExponential attribute), [17](#page-20-3) theta0 (PARyOpt.kernel.kernel function.KernelFunction attribute), [15](#page-18-3)

### $\cup$

upper confidence bound() (in module PARy-Opt.acquisition\_functions), [19](#page-22-2)

### V

VALUE FROM FILE() (in module PARy-Opt.evaluators.async\_sbatch), [12](#page-15-1)

ValueNotReady (class in PARyOpt.evaluators.async), [6](#page-9-0)